Im Online-Portal unter www.lapo.sachsen.de wird registriert, wann die Arbeit eingereicht ist. Diesen Status können Sie abrufen.

1. Wenn man sich zur Prüfung inkl. Thema angemeldet hat, erscheint das Vergabedatum:

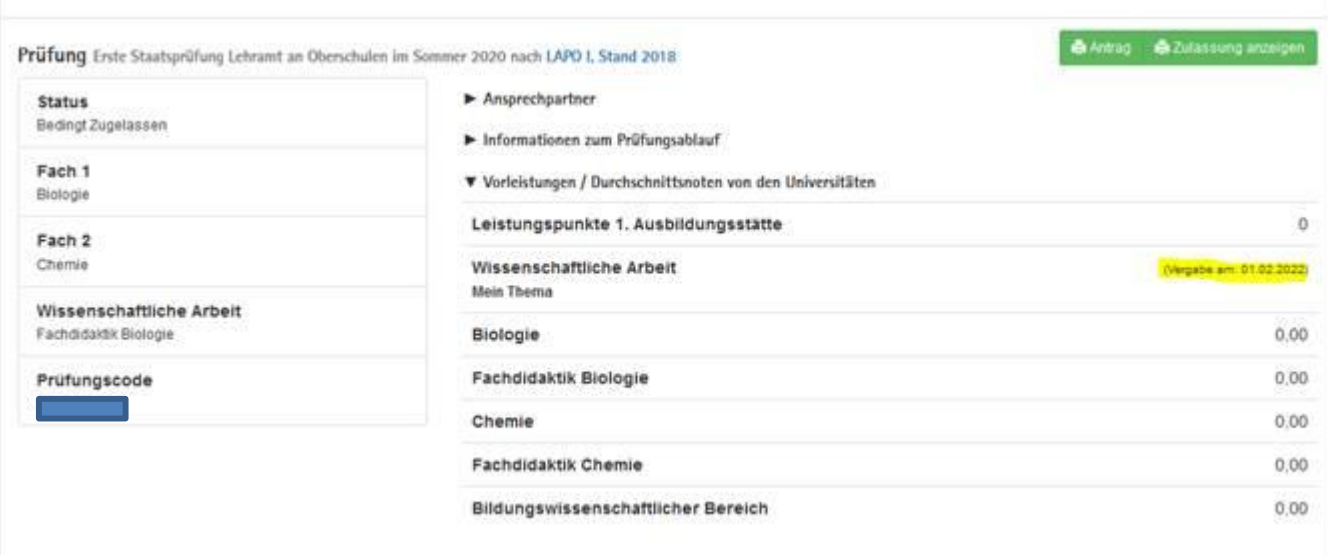

2. Nach Eingang der wissenschaftlichen Arbeit erscheint dann an der Stelle das Abgabedatum:

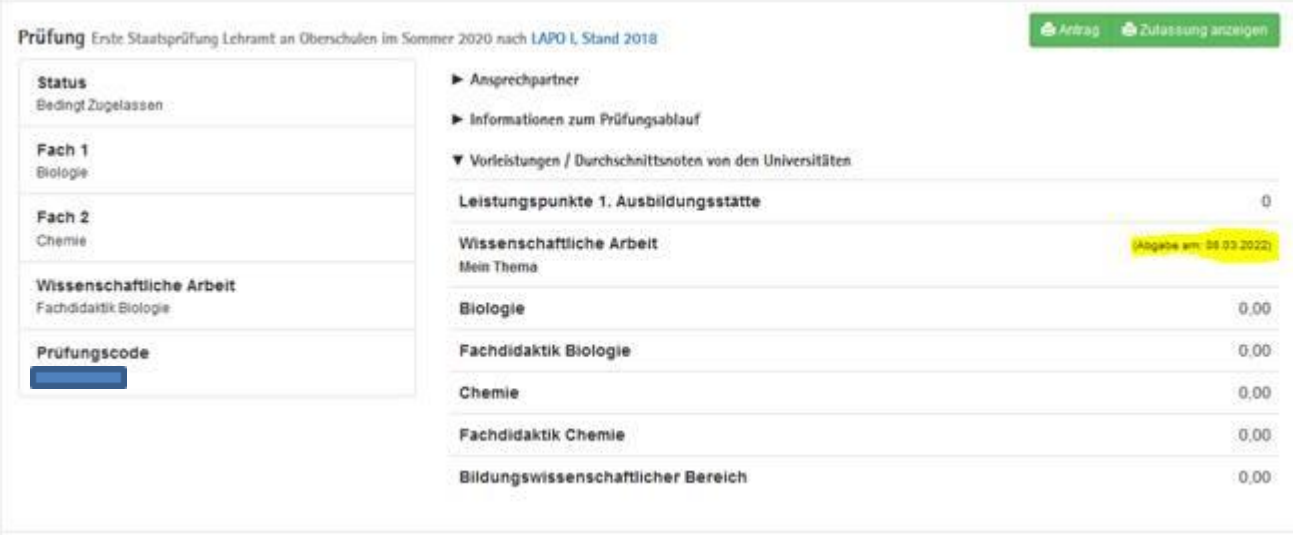

 3. Nach Eingang beider Gutachten/Noten und ggf. der Ermittlung der Gesamtnote gemäß § 11 (8) LAPO I wird die Note im Online-Portal eingetragen und ist für Sie sichtbar.

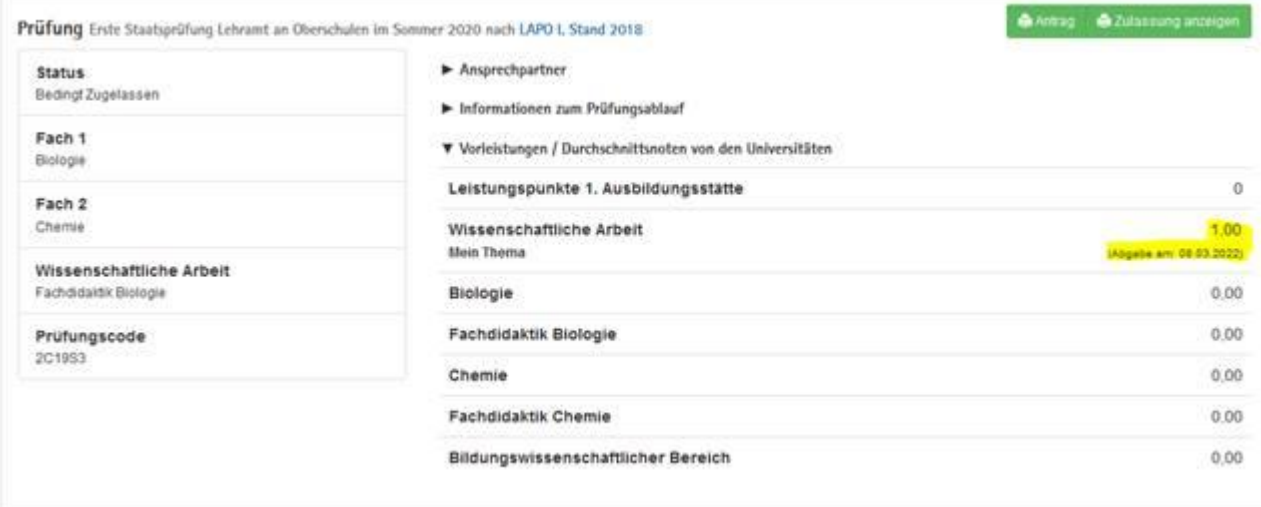